# **CPANAS** Standard #: MAFS.912.S-MD.1.3

This document was generated on CPALMS - [www.cpalms.org](https://www.cpalms.org)

Develop a probability distribution for a random variable defined for a sample space in which theoretical probabilities can be calculated; find the expected value*. For example, find the theoretical probability distribution for the number of correct answers obtained by guessing on all five questions of a multiple-choice test where each question has four choices, and find the expected grade under various grading schemes.* [★](http://www.cpalms.org/Standards/mafs_modeling_standards.aspx)

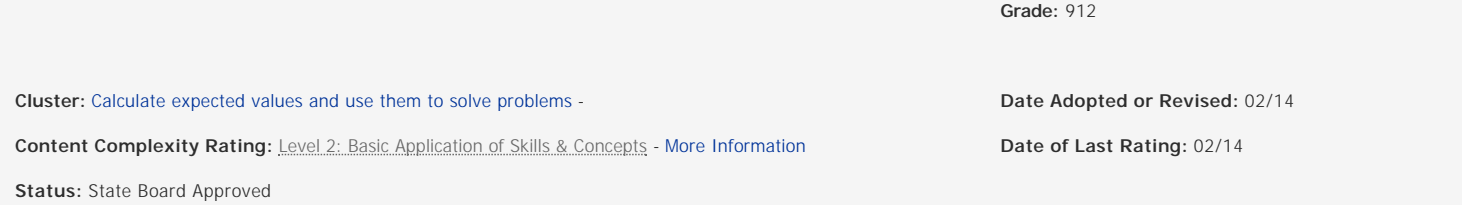

## **Related Courses**

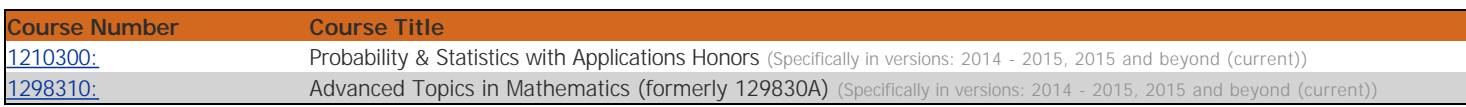

#### **Related Access Points**

#### Access Point

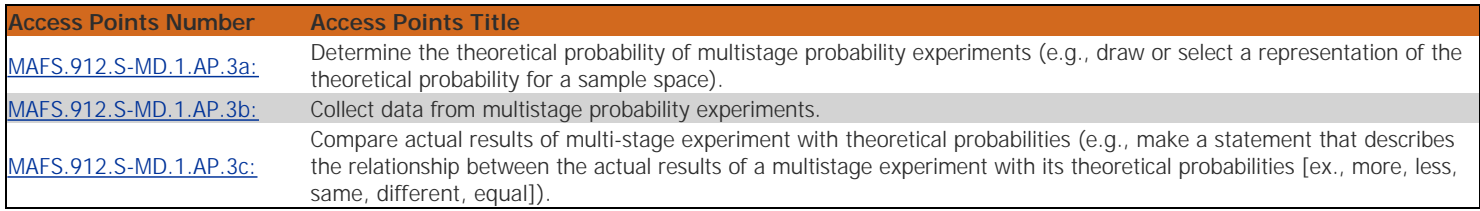

### **Related Resources**

#### Perspectives Video: Expert

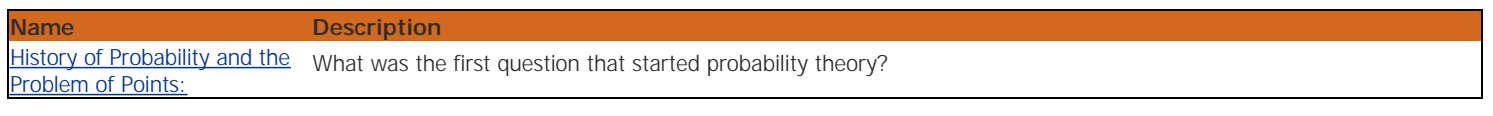

Virtual Manipulative

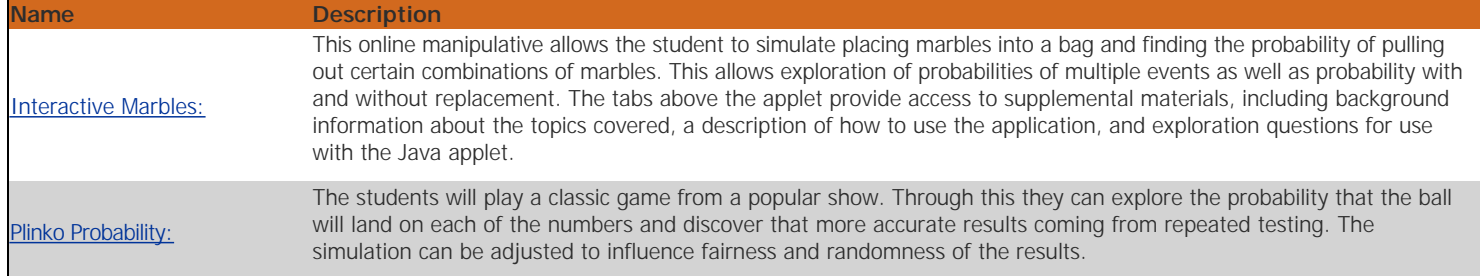

## Lesson Plan

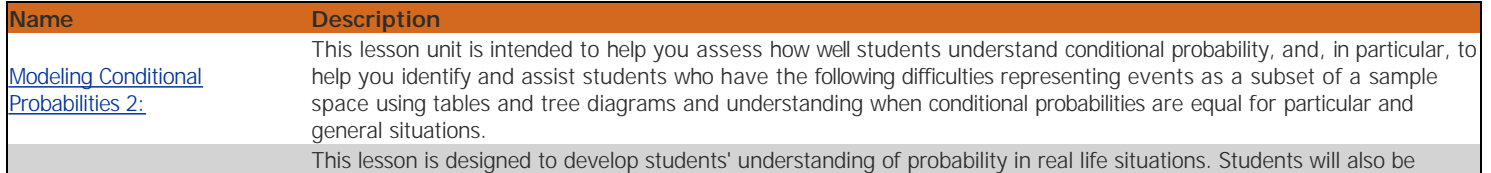

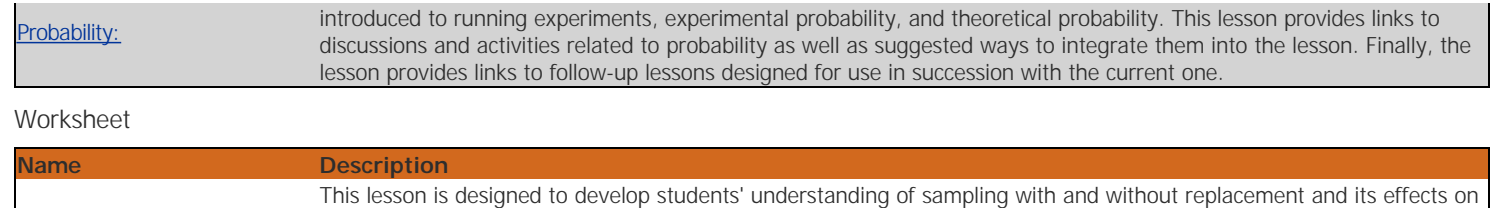

lessons that are designed to be used in succession with the current one.

the probability of drawing a desired object. The lesson provides links to discussions and activities related to replacement and probability as well as suggested ways to work them into the lesson. Finally, the lesson provides links to follow-up

## **Student Resources**

[Replacement and Probability:](https://www.cpalms.org/Public/PreviewResourceUrl/Preview/25479)

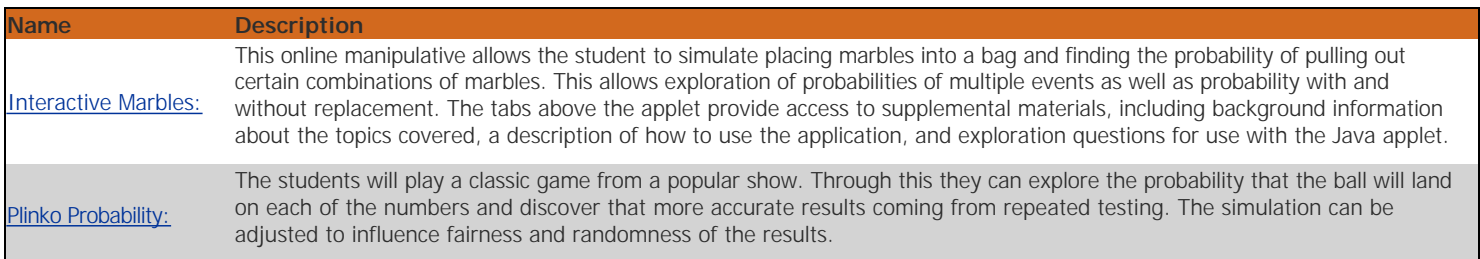